# **Designing smart layouts in the GovHub**

BREAKOUT: User Interface

Rachel Hart

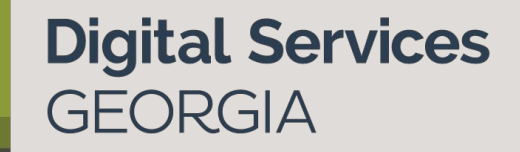

# Hi, I'm Rachel

## **UX/UI Designer**  Digital Services Georgia

@RachelH\_Design

## **Agenda**

Layout options Guiding principles "Build a page" workshop

## **Agenda**

Layout options Guiding principles "Build a page" workshop

## **Layout options**

- 1. Landing Pages
- 2. Text editor embeds

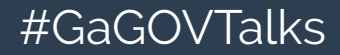

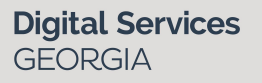

Landing Pages

## The purpose of a landing page: **To introduce a section of content**

● Introduce and link to pages nested underneath

**Digital Services** 

GFORGIA

- Highlight most needed information
- Group content logically

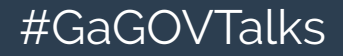

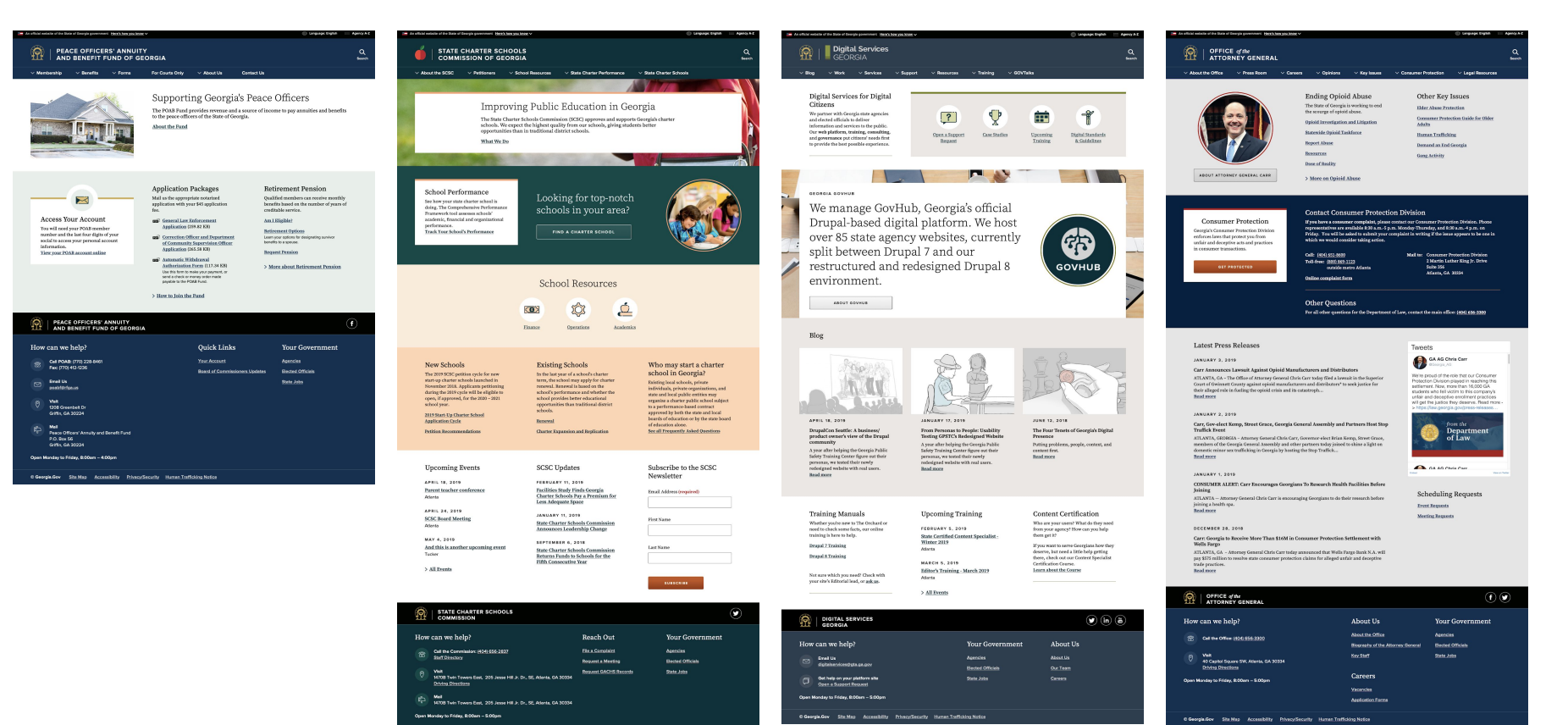

C Georgia Gov Site Map Accessibility Privacy/Security Human Trafficking Notice

## Here's what we have in D7...

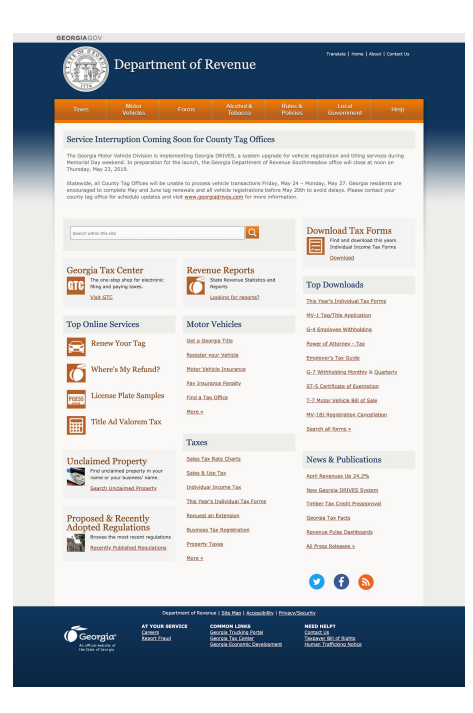

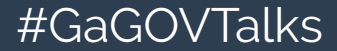

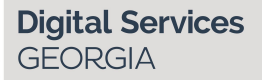

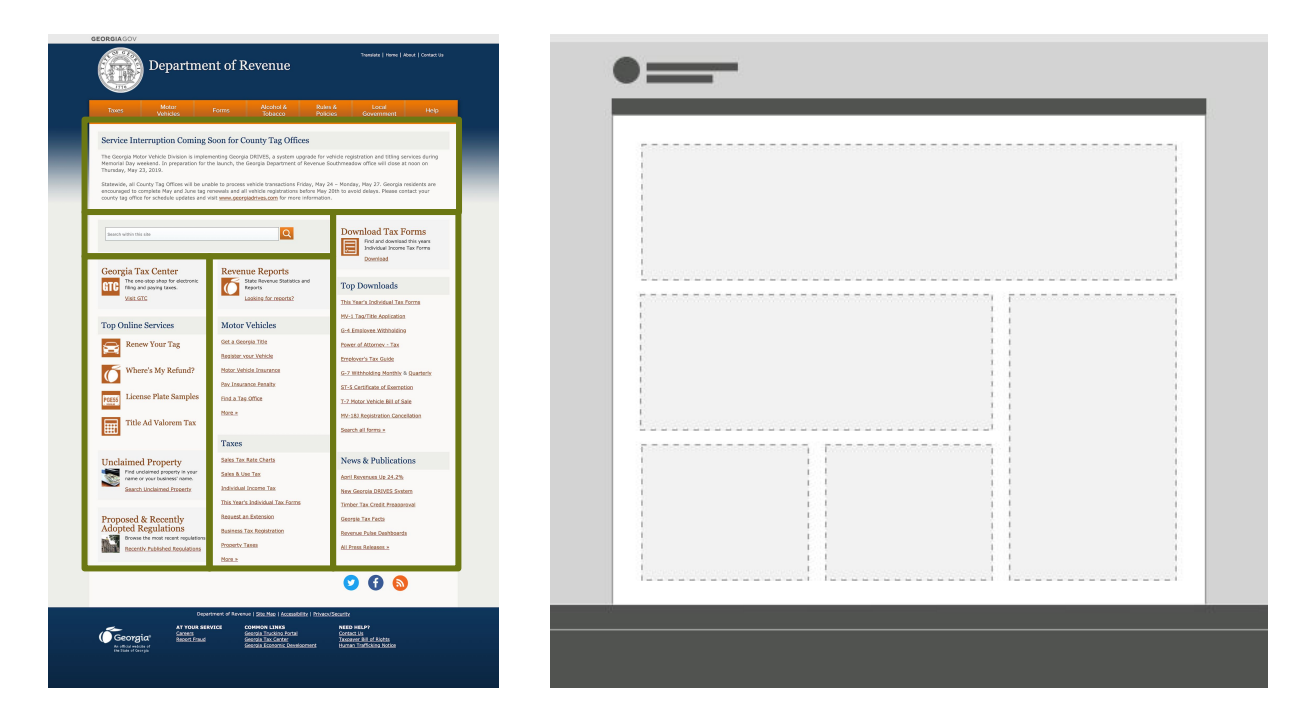

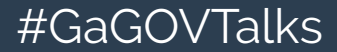

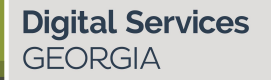

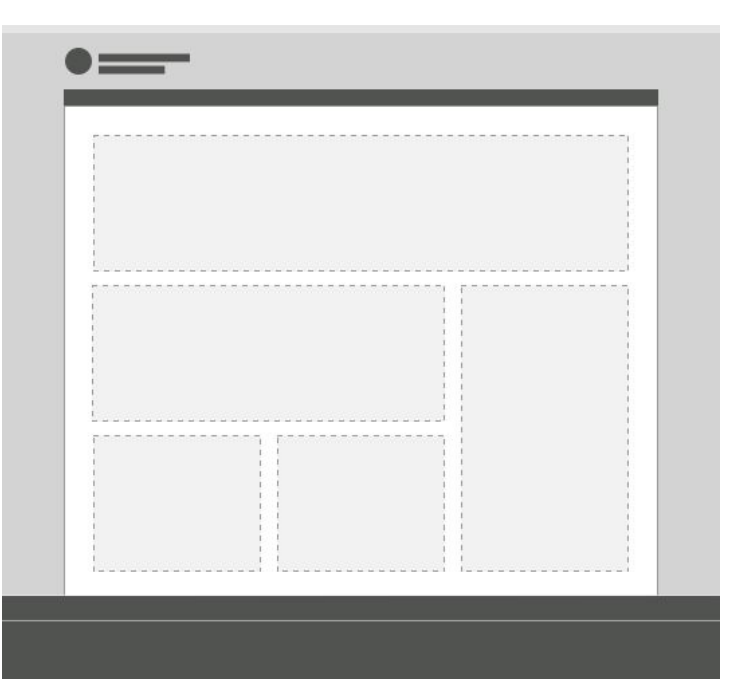

1 option… big to small

#GaGOVTalks

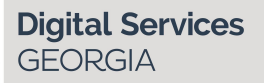

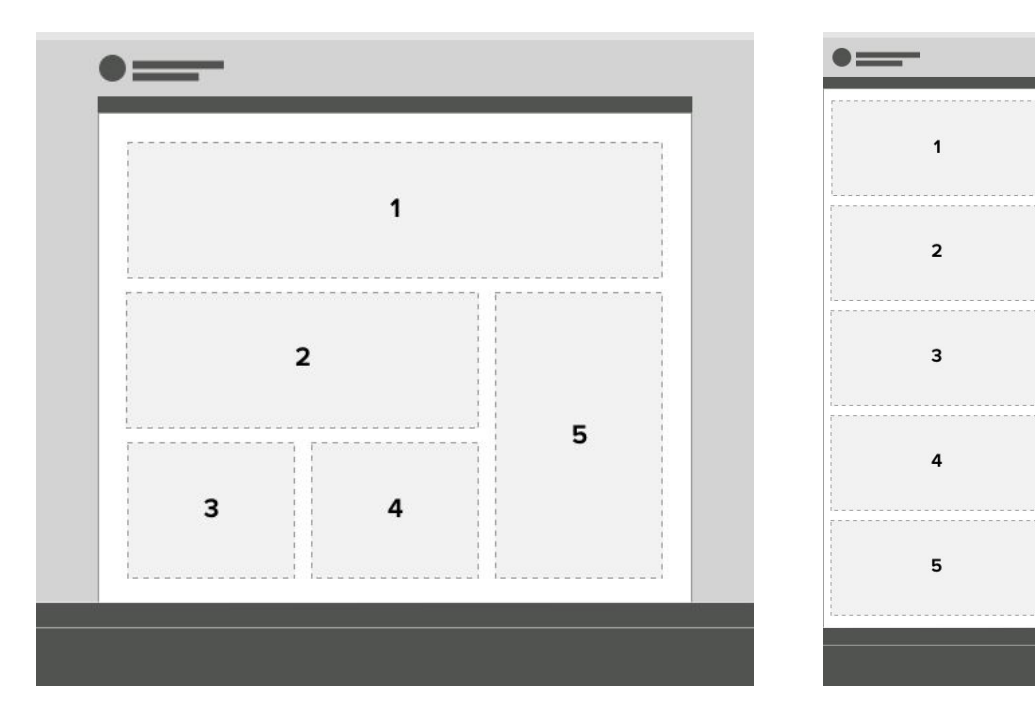

Also not great for mobile

#GaGOVTalks

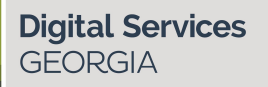

## And this is what we're getting in D8...

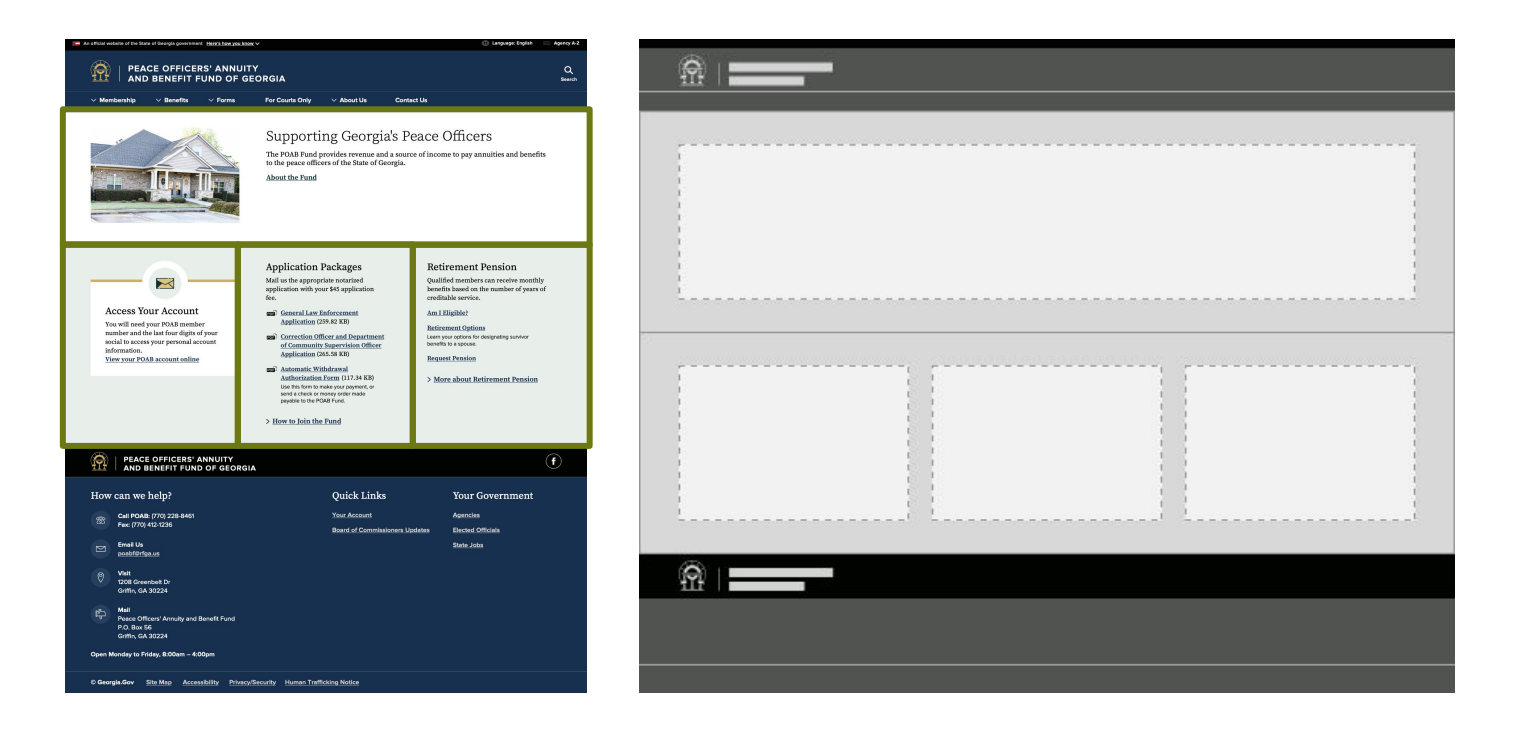

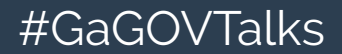

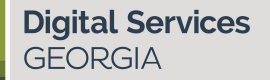

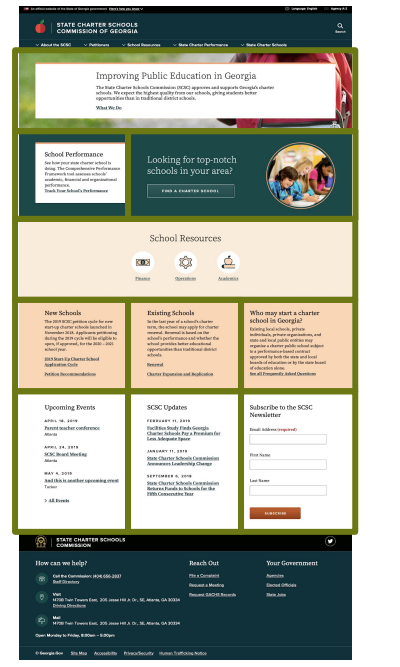

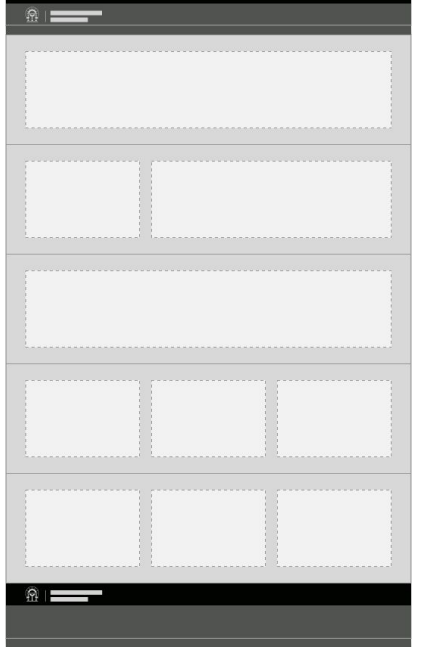

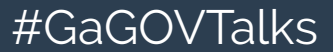

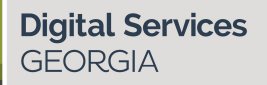

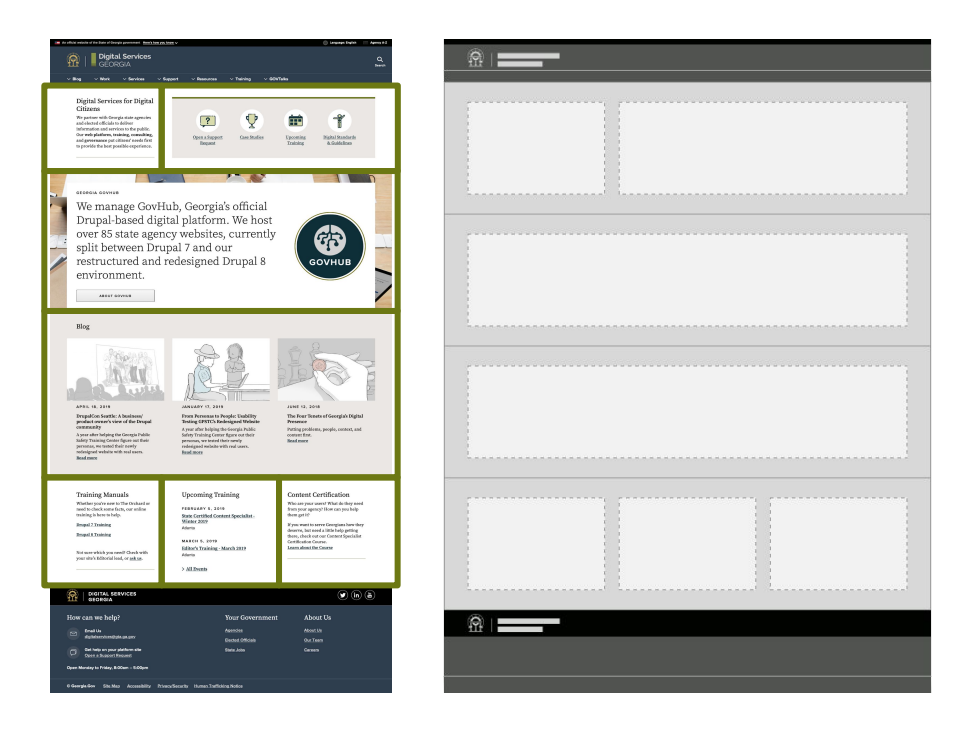

#GaGOVTalks

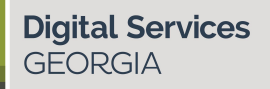

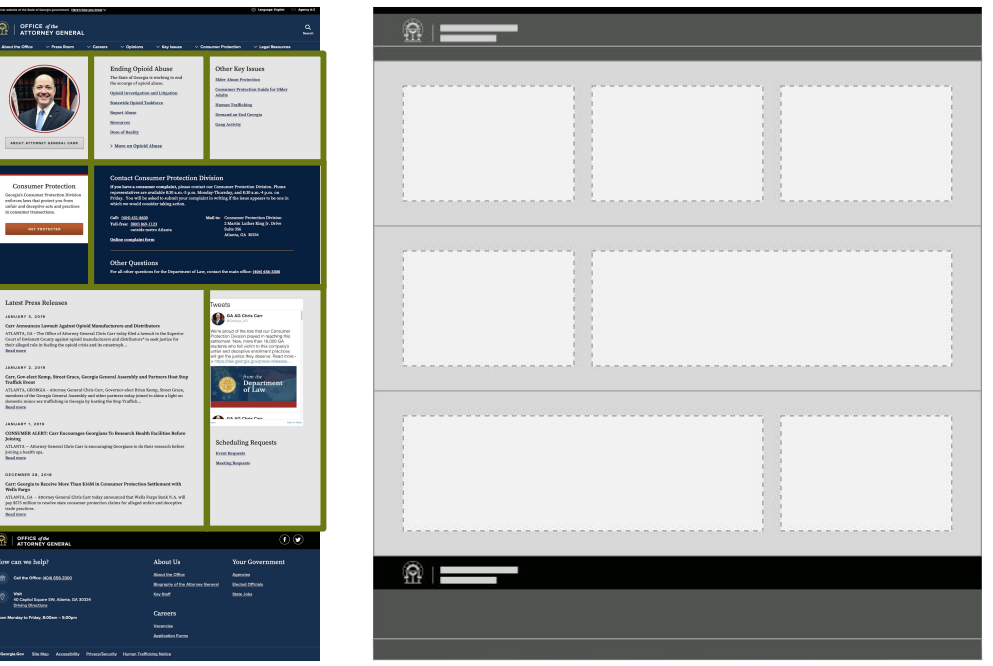

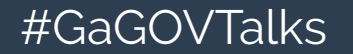

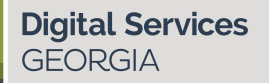

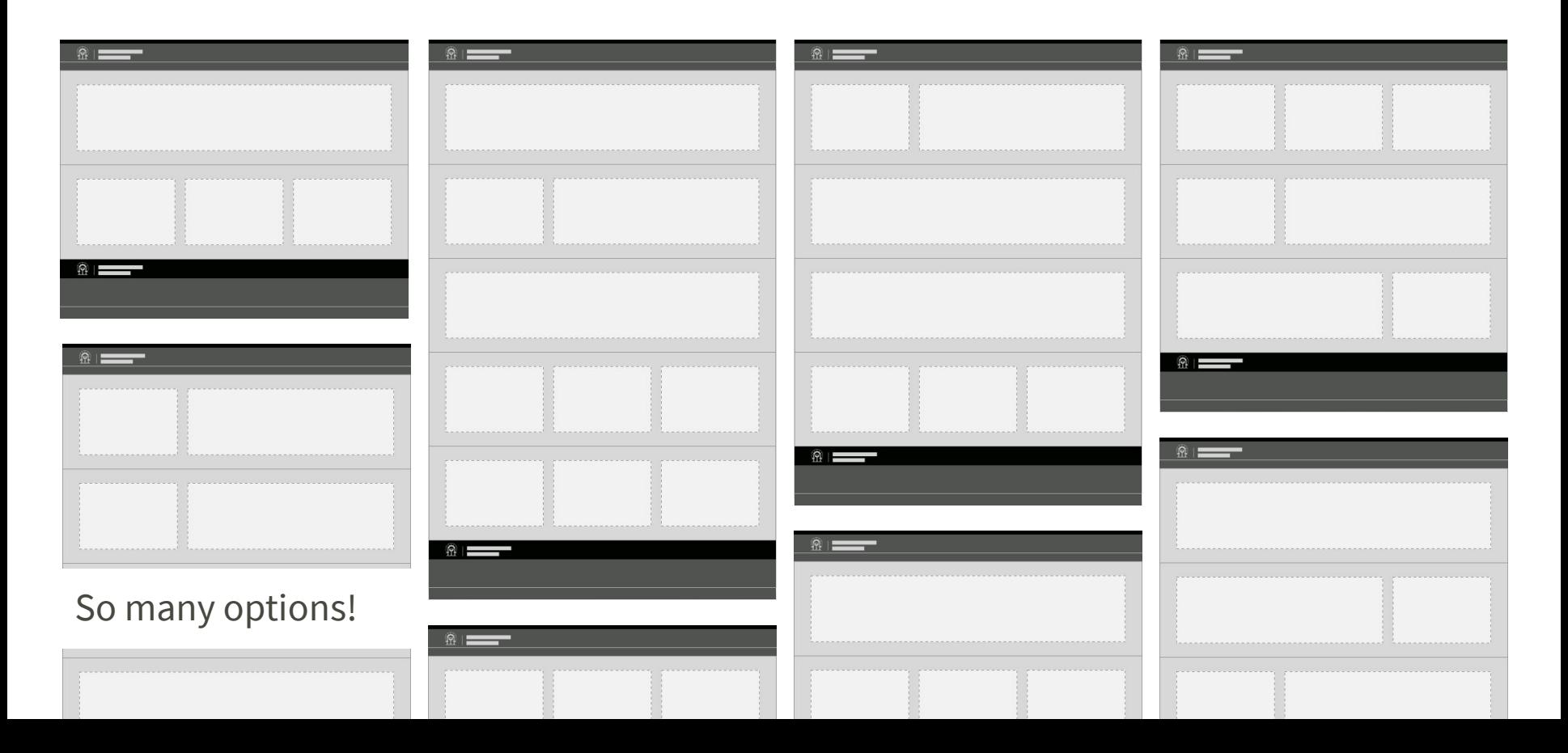

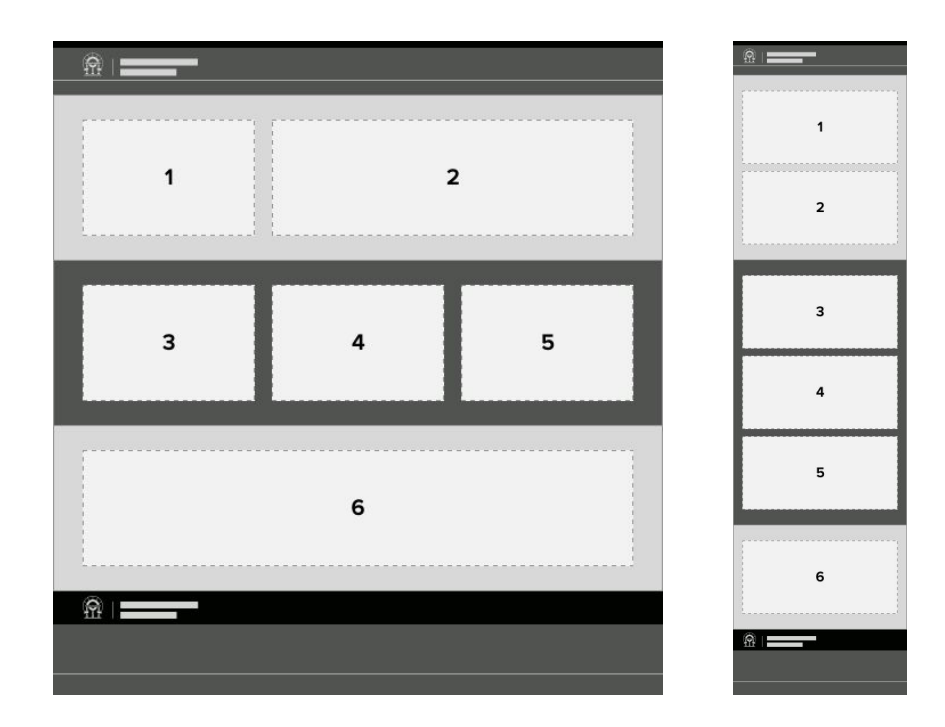

Awesome for mobile

#GaGOVTalks

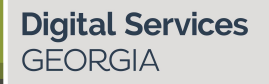

## **Sections, Regions, Blocks… Huh?**

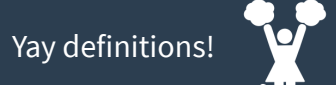

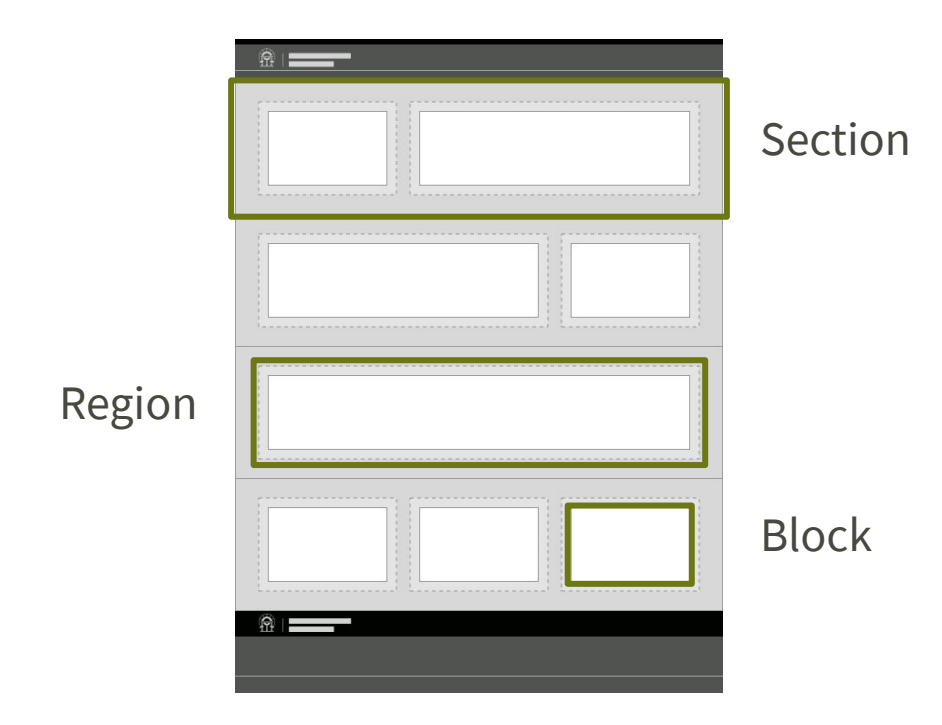

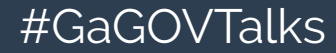

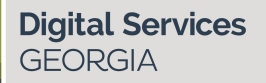

## **Layout options** | Sections

**Title** 

Color

Background image

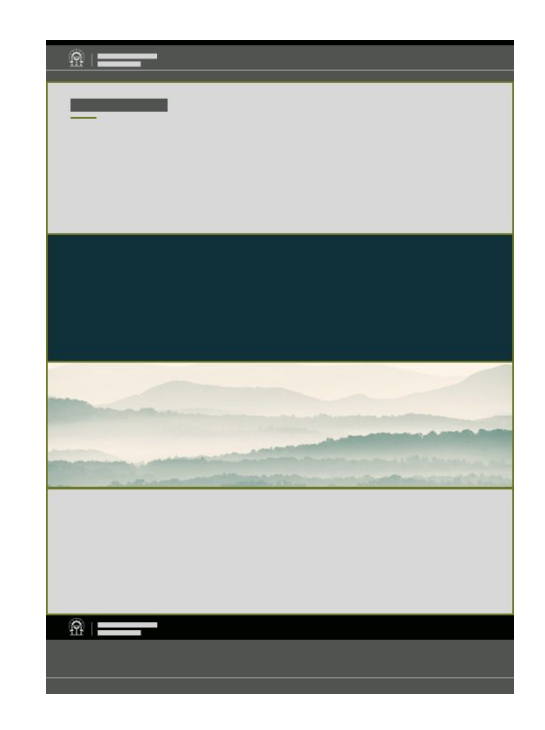

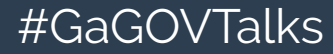

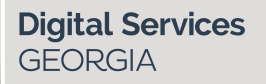

## **Layout options** | Regions

## Containers for blocks

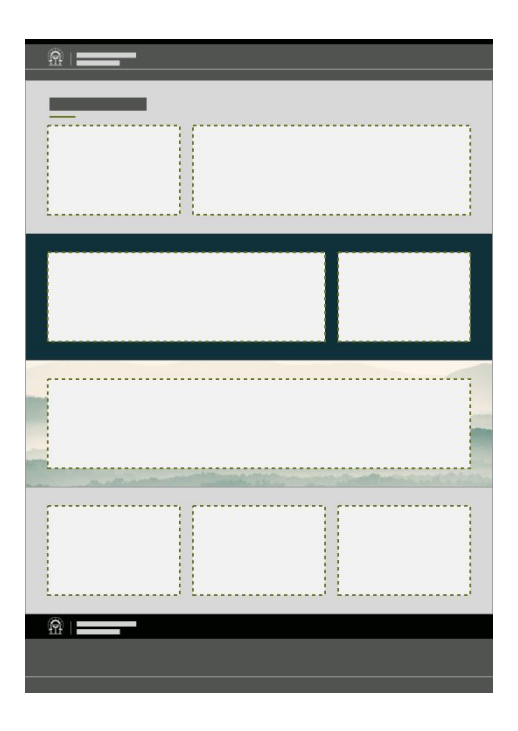

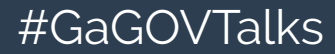

**Digital Services GEORGIA** 

## **Layout options** | Blocks

## The actual content

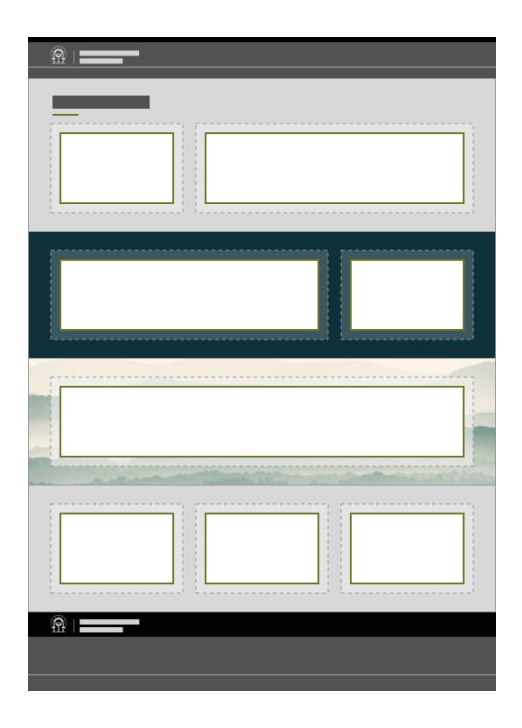

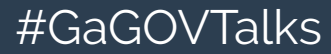

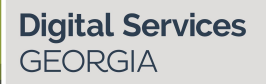

## **Layout options** | Blocks

Regions can hold multiple blocks.

Blocks in one region don't affect blocks in neighboring regions.

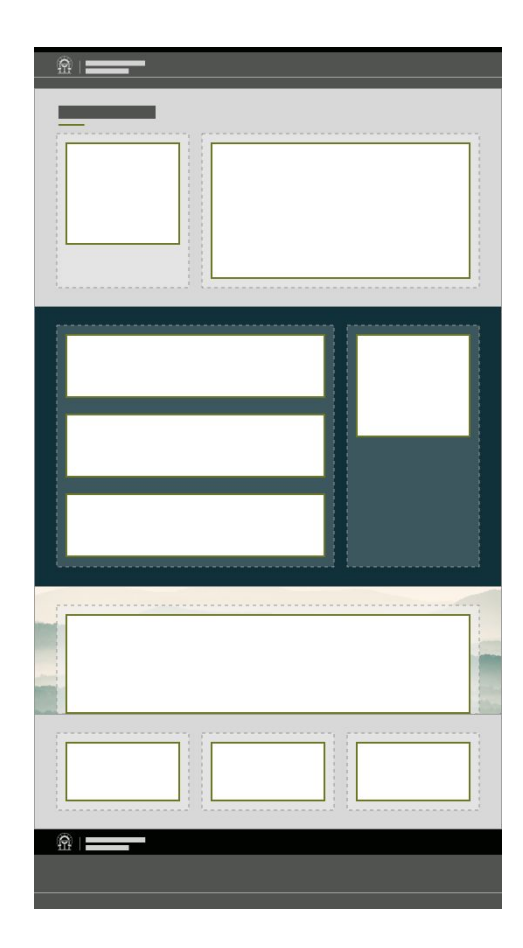

#GaGOVTalks

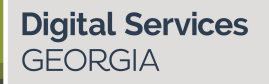

# **Layout options** | Blocks

Block type

Display options

Card

Card icon

#GaGOVTalks

Image

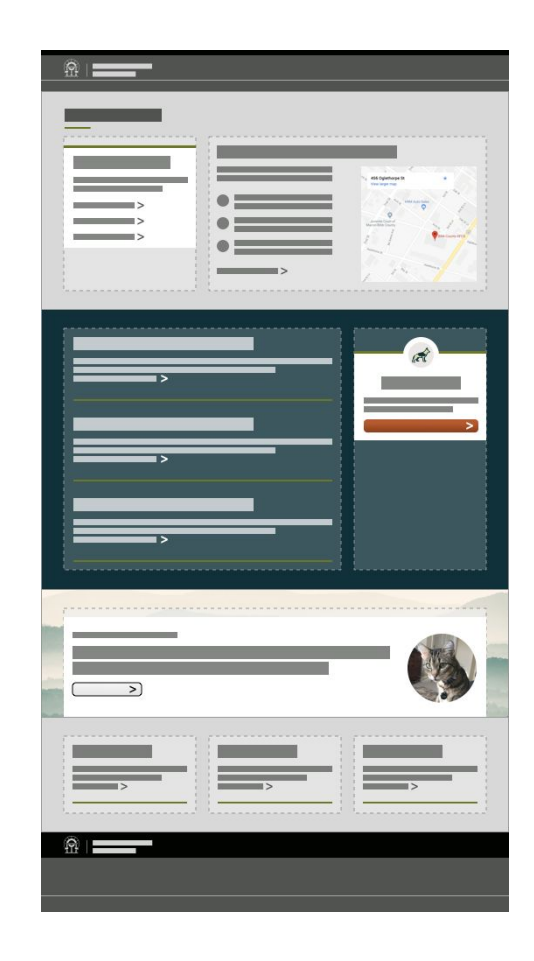

**Digital Services GEORGIA** 

# Text editor embeds

## **Layout options Fmbeds: What?**

Micro-content Promos, Calls to Action, Link Collections, etc.

### Æ

#### Have some links

Ut enim ad minima veniam, quis nostrum exercitationem ullam corporis suscipit laboriosam, nisi ut aliquid ex ea commodi consequatur?

#### **Best Cat Breeds**

**Funny Cat Videos** 

**Article: Are Dogs Actually** Better?

> All Cat Info

#### Experience Lyric in person!

Duis aute irure dolor in reprehenderit in voluptate velit esse cillum dolore eu fugiat nulla pariatur.

#### RESERVE YOUR TIME

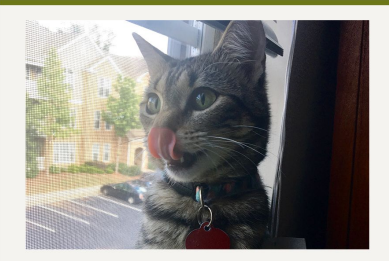

One last thing

Nemo enim ipsam voluptatem quia voluptas sit aspernatur aut odit aut fugit, sed quia consequuntur magni dolores eos qui ratione voluptatem sequi nesciunt.

Learn more about Lyric

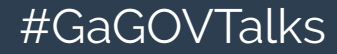

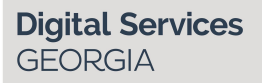

## **Layout options** Embeds: **What**?

## Automatic teasers

## *Contact teasers, News teasers, Event teasers, etc.*

#### **JANUARY 3, 2019**

#### Doctors with Disabilities Push for Culture Change in Medicine

A growing movement of current and aspiring doctors with disabilities is starting to challenge the narrative that doctors should be "able-bodied", saying it is a disservice, both to the medical profession and to patients. **Read more** 

#### **Contact UX/UI Designer**

**Rachel Hart** Contact Rachel to learn more about her cat.

not.my.email@gta.ga.gov

 $\circ$   $\Box$ 

-5

Visit: 47 Trinity Avenue SW Atlanta, GA 30334 **United States** 

#### **JAN** Altamaha Regional Council Meeting

ATLANTA / This short description gives you a sense of what the content is about. Here is the second sentence. **Event details** 

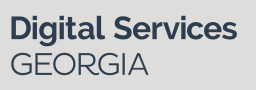

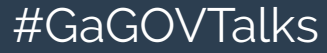

## **Layout options** Embeds: **What**?

Media *images, videos*

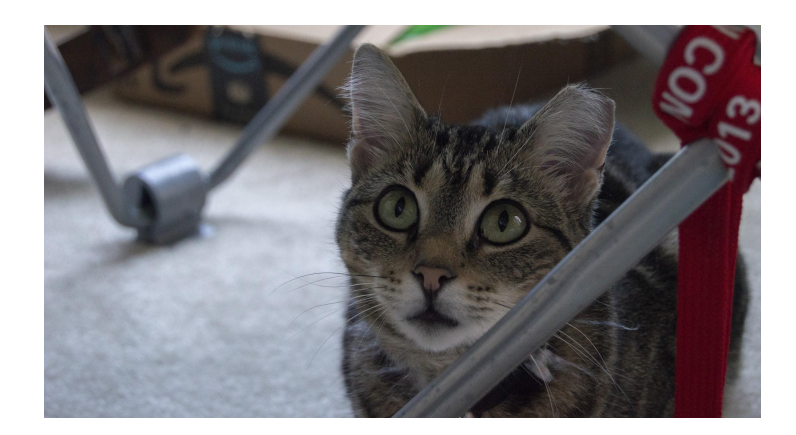

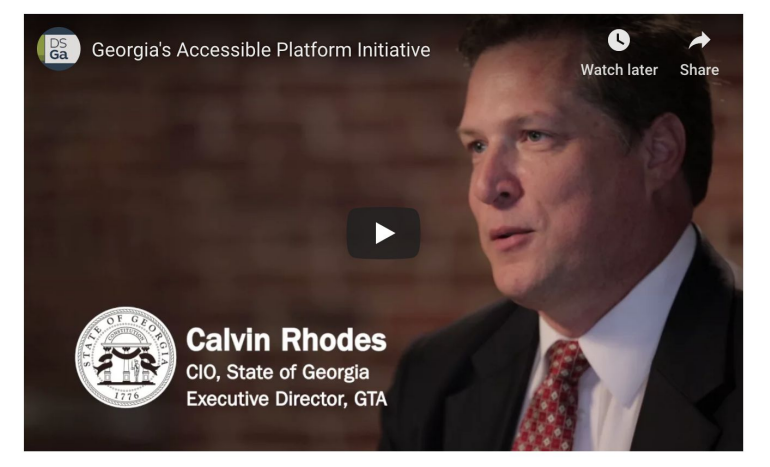

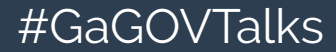

**Digital Services GEORGIA** 

## **Layout options Fmbeds: Where?**

## Within the text editor (WYSIWYG) of certain content types. Book Page, Event, FAQ, How Do I, News, Topic Page

#### **Body (Edit summary)**

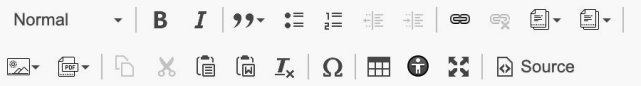

Lorem ipsum dolor sit amet, consectetur adipiscing elit, sed do eiusmod tempor incididunt ut labore et dolore magna aliqua.

#### **GOVTalks Spring 2019**

(Event)

Ut enim ad minim veniam, quis nostrud exercitation ullamco laboris nisi ut aliquip ex ea commodo consequat. Duis aute irure dolor in reprehenderit in voluptate velit esse cillum dolore eu fugiat nulla pariatur. Excepteur sint occaecat cupidatat non proident, sunt in culpa qui officia deserunt mollit anim id est laborum.

Lorem ipsum dolor sit amet, consectetur adipiscing elit, sed do body p

About text formats

**GEORGIA** 

**Digital Services** 

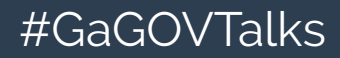

# **Layout options** | Embeds: **Why**?

**Digital Services** 

**GEORGIA** 

Highlight specific content on the page

Break up the "wall of text"

Single source of truth

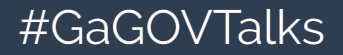

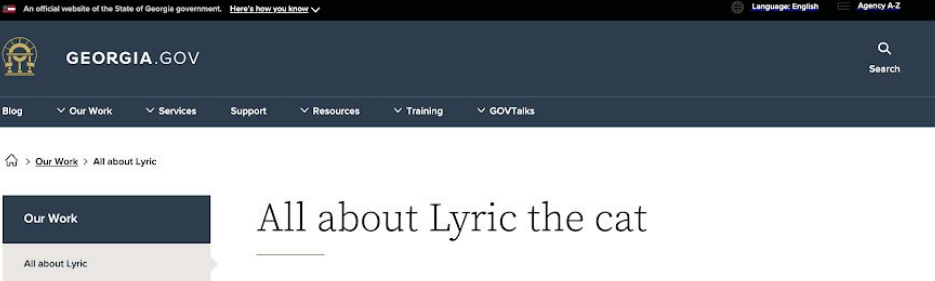

> Case Studies

#### (Because if I'm making this sample page, I'm making it adorable.)

Press & Recognition

Awards

> Georgia.gov

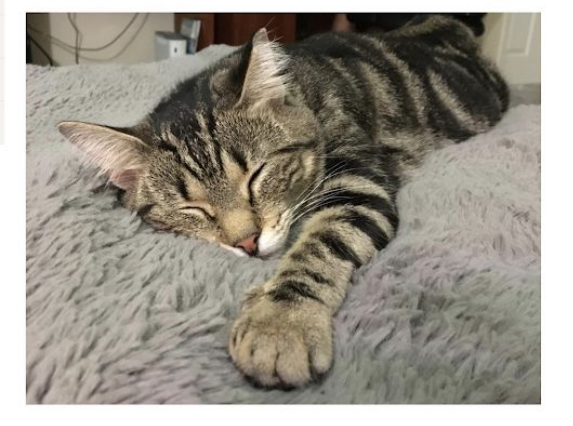

Lorem ipsum dolor sit amet, consectetur adipiscing elit, sed do eiusmod tempor incididunt ut labore et dolore magna aliqua. Ut enim ad minim veniam, quis nostrud exercitation ullamco laboris nisi ut aliquip ex ea commodo consequat. Duis aute irure dolor in reprehenderit in voluptate velit esse cillum dolore eu fugiat nulla pariatur. Excepteur sint occaecat cupidatat non proident, sunt in culpa qui officia deserunt mollit anim id est laborum.

#### Experience Lyric in person!

**Language: English** 

**Agency A-Z** 

Duis aute irure dolor in reprehenderit in voluptate velit esse cillum dolore eu fugiat nulla pariatur.

RESERVE YOUR TIME

#### Sed ut perspiciatis unde omnis iste natus error

sit voluptatem accusantium doloremque laudantium, totam rem aperiam, eaque ipsa quae ab illo inventore veritatis et quasi architecto beatae vitae dicta sunt explicabo. Nemo enim ipsam voluptatem quia voluptas sit aspernatur aut odit aut fugit, sed quia consequuntur magni dolores eos qui ratione voluptatem sequi nesciunt. Neque porro quisquam est, qui dolorem ipsum quia dolor sit amet, consectetur, adipisci velit, sed quia non numquam eius modi tempora incidunt ut labore et dolore magnam aliquam quaerat voluptatem. Ut enim ad minima veniam, quis nosto the constitution of the constitution of the constant of the constitution of the state of the state of the

laboris nisi ut aliquip ex ea commodo consequat. Duis aute irure dolor in reprehenderit in voluptate velit esse cillum dolore eu fugiat nulla pariatur. Excepteur sint occaecat cupidatat non proident, sunt in culpa qui officia deserunt mollit anim id est laborum.

Duis aute irure dolor in reprehenderit in voluptate velit esse cillum dolore eu fugiat nulla pariatur.

#### RESERVE YOUR TIME

#### Sed ut perspiciatis unde omnis iste natus error

sit voluptatem accusantium doloremque laudantium, totam rem aperiam, eaque ipsa quae ab illo inventore veritatis et quasi architecto beatae vitae dicta sunt explicabo. Nemo enim ipsam voluptatem quia voluptas sit aspernatur aut odit aut fugit, sed quia consequuntur magni dolores eos qui ratione voluptatem sequi nesciunt. Neque porro quisquam est, qui dolorem ipsum quia dolor sit amet, consectetur, adipisci velit, sed quia non numquam eius modi tempora incidunt ut labore et dolore magnam aliquam quaerat voluptatem. Ut enim ad minima veniam, quis nostrum exercitationem ullam corporis suscipit laboriosam, nisi ut aliquid ex ea commodi consequatur? Quis autem vel eum iure reprehenderit qui in ea voluptate velit esse quam nihil molestiae consequatur, vel illum qui dolorem eum fugiat quo voluptas nulla pariatur?

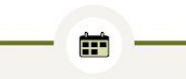

#### Have some links

Ut enim ad minima veniam, quis nostrum exercitationem ullam corporis suscipit laboriosam, nisi ut aliquid ex ea commodi consequatur?

**Best Cat Breeds** 

> All Cat Info

**Funny Cat Videos** 

**Article: Are Dogs Actually** Better?

Sed ut perspiciatis unde omnis iste natus error sit voluptatem accusantium doloremque laudantium, totam rem aperiam, eaque ipsa quae ab illo inventore veritatis et quasi architecto beatae vitae dicta sunt explicabo. Nemo enim ipsam voluptatem quia voluptas sit aspernatur aut odit aut fugit, sed quia consequuntur magni dolores eos qui ratione voluptatem sequi nesciunt. Neque porro quisquam est, qui dolorem ipsum quia dolor sit amet, consectetur, adipisci velit, sed quia non numquam eius modi tempora incidunt ut labore et dolore magnam aliquam quaerat voluptatem. Ut enim ad minima veniam, quis nostrum exercitationem ullam corporis suscipit laboriosam, nisi ut aliquid ex ea commodi consequatur? Quis autem vel eum iure reprehenderit qui in ea voluptate velit esse quam nihil molestiae consequatur, vel illum qui dolorem eum fugiat quo voluptas nulla pariatur?

Lorem ipsum dolor sit amet, consectetur adipiscing elit, sed do eiusmod tempor incididunt ut labore et dolore magna aliqua. Ut enim ad minim veniam, quis nostrud exercitation ullamco laboris nisi ut aliquip ex ea commodo conse-

quat. Duis aute irure dolor in reprehenderit in voluptate velit esse cillum dolore eu fugiat nulla pariatur. Excepteur sint occaecat cupidatat non proident, sunt in culpa qui officia deserunt mollit anim id est laborum.

#### Contact UX/UI Designer

**Rachel Hart** Contact Rachel to learn more about her cat.

not.my.email@gta.ga.gov

Visit: 47 Trinity Avenue SW Atlanta, GA 30334 **United States** 

 $\circ$   $\circ$ 

Lorem insum dolor sit amet, consectatur adiniscing elit, sed do ejusmod tempor in-

qui officia deserunt mollit anim id est laborum.

#### Contact UX/UI Designer

**Rachel Hart** Contact Rachel to learn more about her cat.

not.my.email@gta.ga.gov  $\circ$   $\Box$ 

Visit: 47 Trinity Avenue SW Atlanta, GA 30334 **United States** 

Lorem ipsum dolor sit amet, consectetur adipiscing elit, sed do eiusmod tempor incididunt ut labore et dolore magna aliqua. Ut enim ad minim veniam, quis nostrud exercitation ullamco laboris nisi ut aliquip ex ea commodo consequat. Duis aute irure dolor in reprehenderit in voluptate velit esse cillum dolore eu fugiat nulla pariatur. Excepteur sint occaecat cupidatat non proident, sunt in culpa qui officia deserunt mollit anim id est laborum.

Lorem ipsum dolor sit amet, consectetur adipiscing elit, sed do eiusmod tempor incididunt ut labore et dolore magna aliqua. Ut enim ad minim veniam, quis nostrud exercitation ullamco laboris nisi ut aliquip ex ea commodo consequat. Duis aute irure dolor in reprehenderit in voluptate velit esse cillum dolore eu fugiat nulla pariatur. Excepteur sint occaecat cupidatat non proident, sunt in culpa qui officia deserunt mollit anim id est laborum.

Lorem ipsum dolor sit amet, consectetur adipiscing elit, sed do eiusmod tempor incididunt ut labore et dolore magna aliqua. Ut enim ad minim veniam, quis nostrud exercitation ullamco laboris nisi ut aliquip ex ea commodo consequat. Duis aute irure dolor in reprehenderit in voluptate velit esse cillum dolore eu fugiat nulla pariatur. Excepteur sint occaecat cupidatat non proident, sunt in culpa qui officia deserunt mollit anim id est laborum.

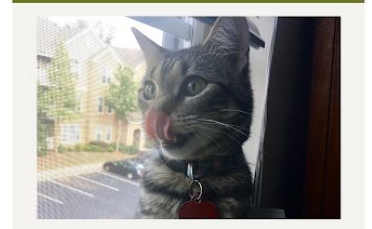

One last thing

Nemo enim ipsam voluptatem quia voluptas sit aspernatur aut odit aut fugit, sed quia consequuntur magni dolores eos qui ratione voluptatem sequi nesciunt. Learn more about Lyric

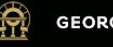

#### **GEORGIA.GOV**

#### How can we help?

Georgia Call Center: 1-800-GEORGIA (1-800-436-7442) Open: Monday to Friday, 8:00am - 5:00pm

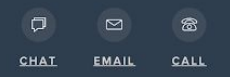

#### $\textcircled{\scriptsize{f}}\textcircled{\scriptsize{g}}\textcircled{\scriptsize{g}}\textcircled{\scriptsize{g}}\textcircled{\scriptsize{g}}$

#### **Your Government**

**Agencies** 

**Elected Officials** 

**State Jobs** 

## **Agenda**

Layout options Guiding principles "Build a page" workshop

# A WHOLE NEW WORLD makeameme.org

# WUUU CREAT POWER

# **COMES GREAT RESPONSIBILITY**

How do you highlight **one piece of content** out of many?

# **Guiding principles** | Featuring content

## **Limit your attention-grabbers.**

Too many buttons dilute their significance. Keep it focused.

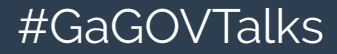

**Digital Services GEORGIA** 

# **AND WHEN EVERYONE'S A SUPER**

# NO ONE WILL BE

make a gif.com

# **Guiding principles** | Featuring content

## Consider:

- Size
- Color
- Placement

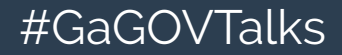

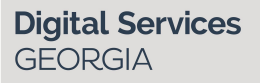

# **Guiding principles** | Featuring content

## Consider:

- Size
- Color
- Placement

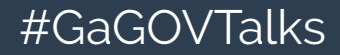

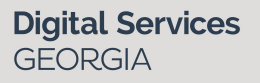

# **Guiding principles** | Size

Wider

More content

Larger text and elements

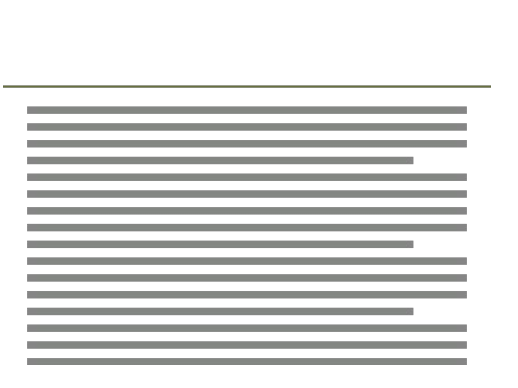

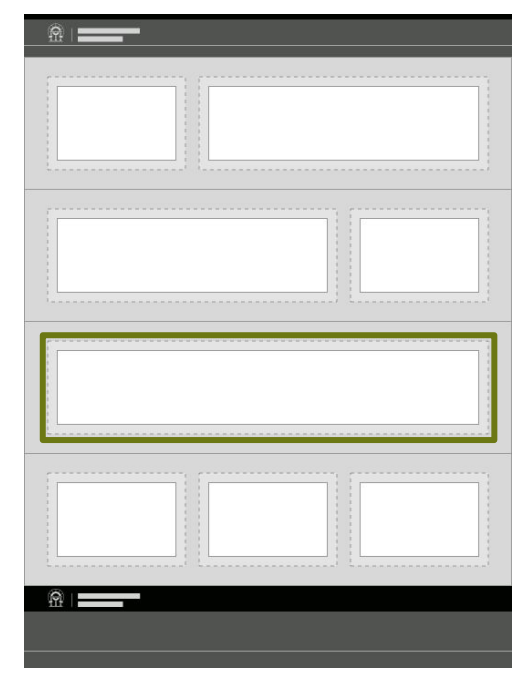

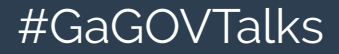

**Digital Services GEORGIA** 

# **Guiding principles** | Size

Wider

More content

## Larger text and elements

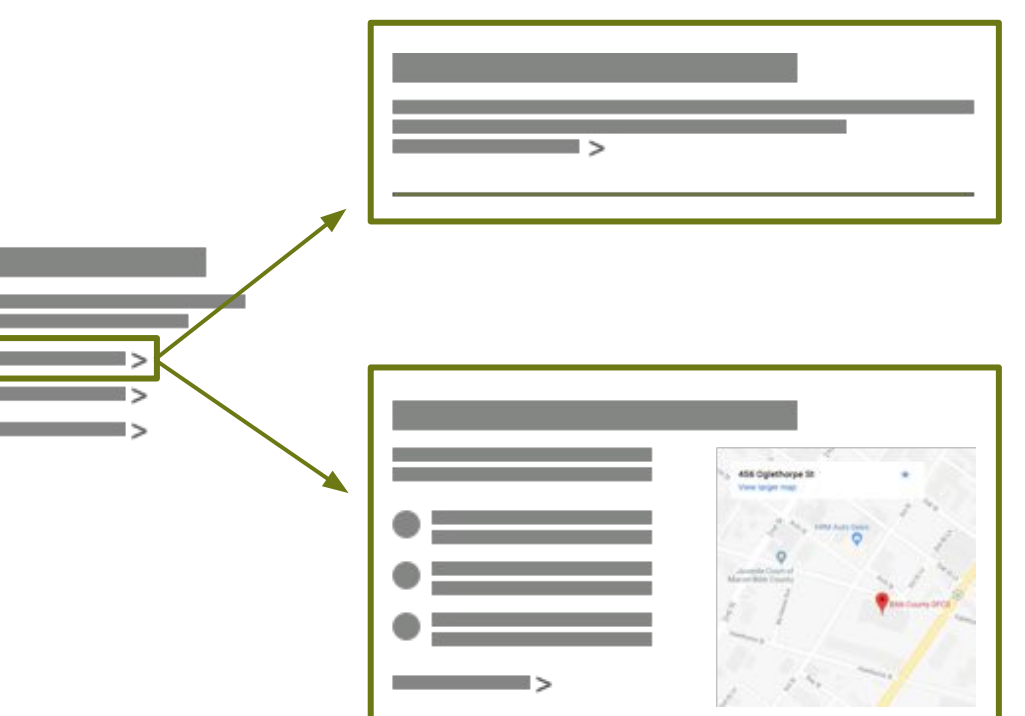

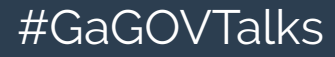

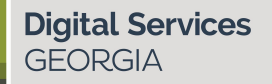

# **Guiding principles** | Size

Wider

More content

Larger text and elements

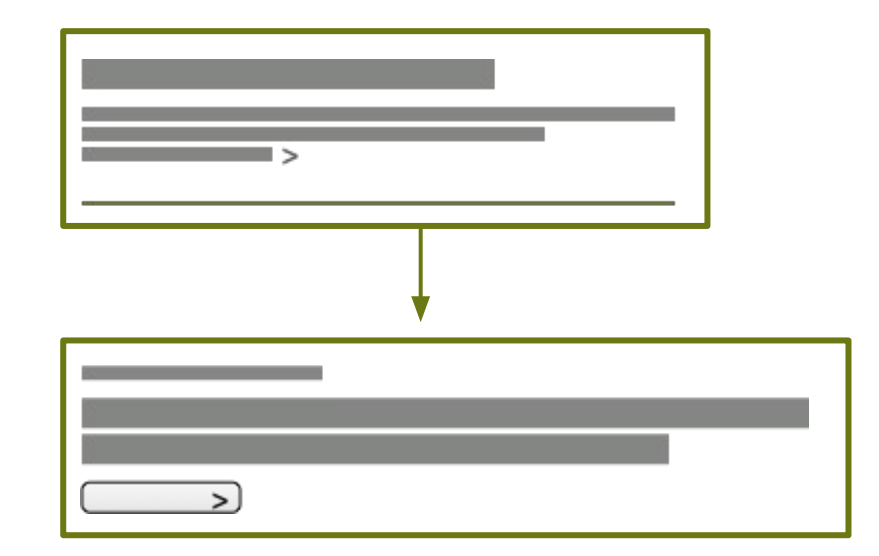

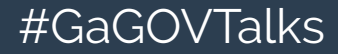

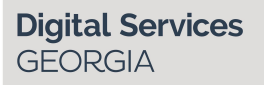

# **Guiding principles** | Featuring content

## Consider:

- **Size**
- Color
- Placement

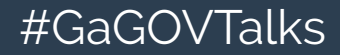

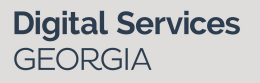

# **Guiding principles** | Color

## High contrast with surroundings

Warm colors

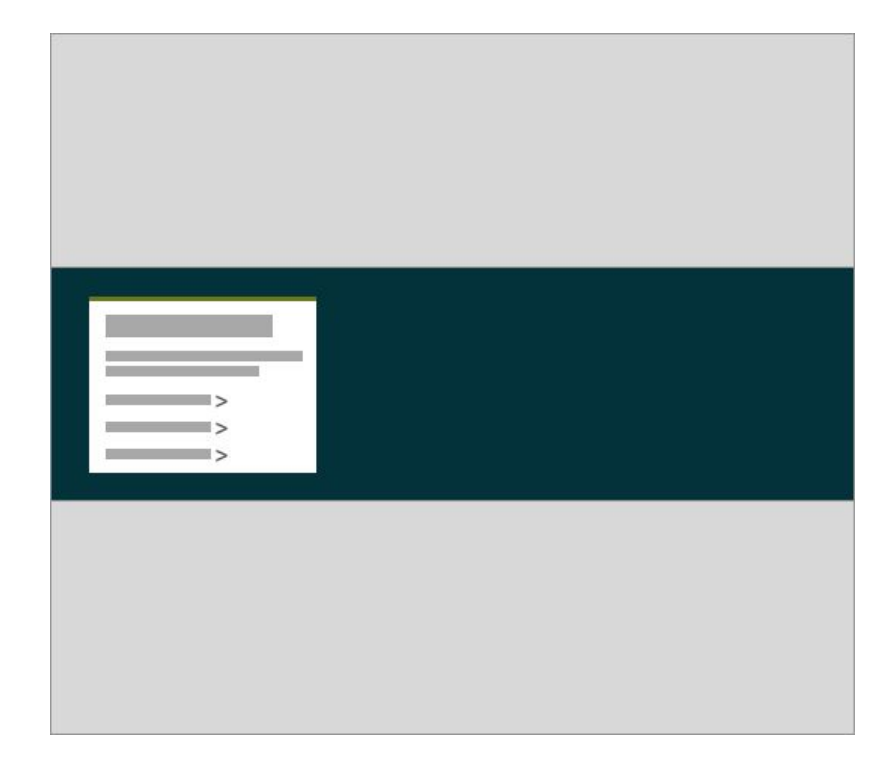

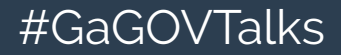

**Digital Services GEORGIA** 

# **Guiding principles** | Color

High contrast with surroundings

Warm colors

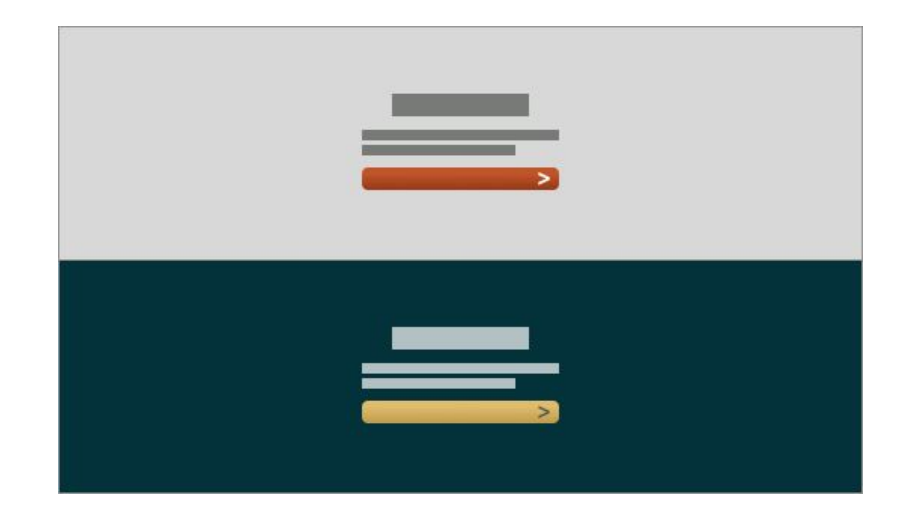

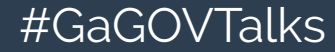

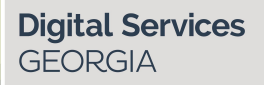

# **Guiding principles** | Featuring content

Consider:

- **Size**
- **Color**
- Placement

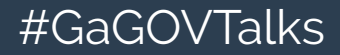

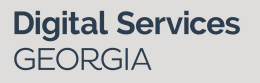

## **Guiding principles** | Placement

## "F pattern": top and left

Set apart with whitespace

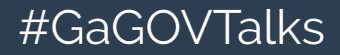

**Digital Services GEORGIA** 

## **Guiding principles** | Placement

#GaGOVTalks

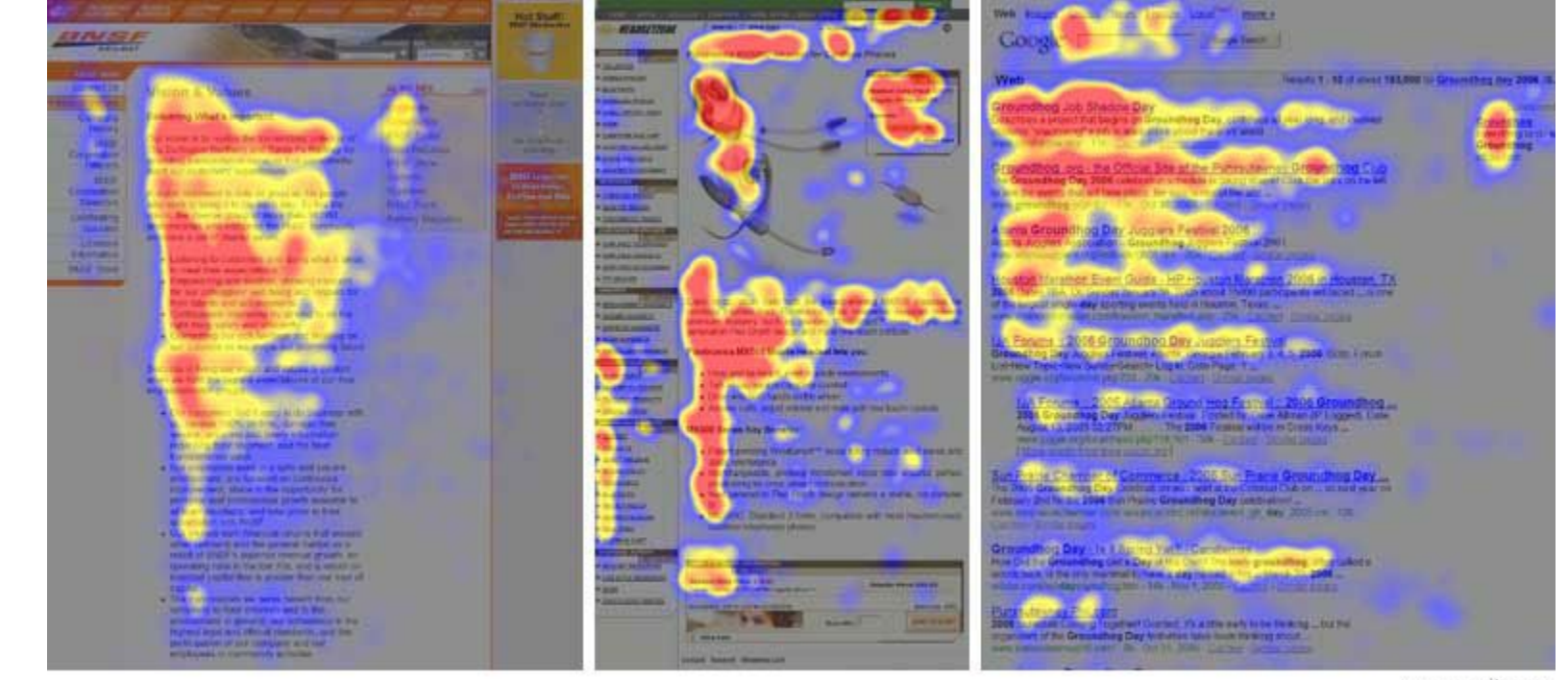

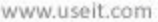

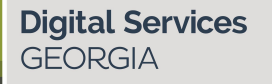

## **Guiding principles** | Placement

## "F pattern": top and left

## Set apart with whitespace

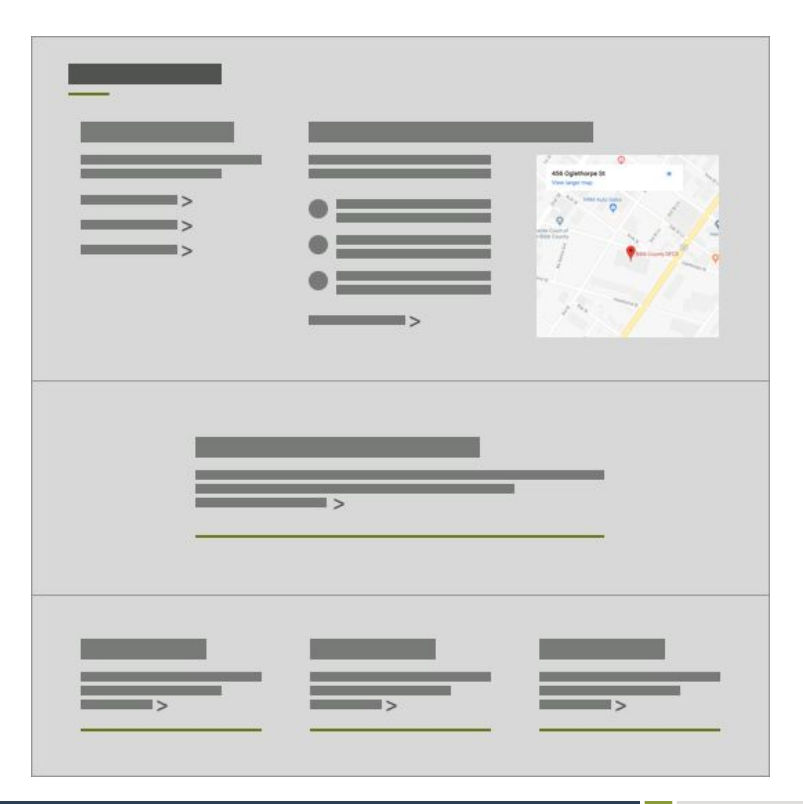

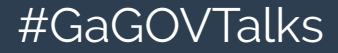

**Digital Services GEORGIA** 

# **Guiding principles** | Featuring content

## Consider:

- Size
- Color
- Placement

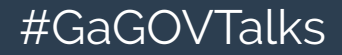

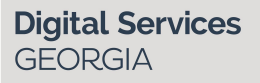

## **Agenda**

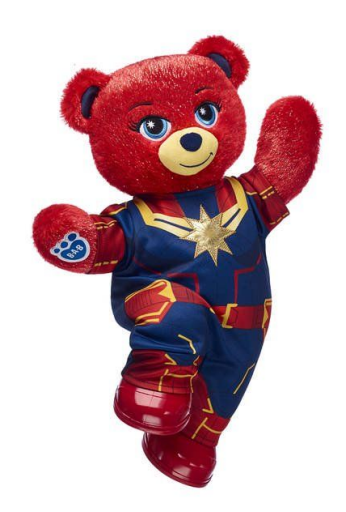

Layout options Guiding principles "Build a page" workshop

# **Workshop** | Page layout steps

- 1. List everything
- 2. Prioritize
- 3. Rough sketch
- 4. Identify block types
- 5. Build it
- 6. Fine-tune

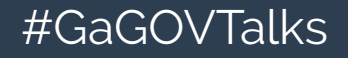

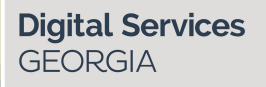

## **Project brief:**

# Design a Landing Page for GOVTalks

# **Workshop** | Step 1: **List everything**

Write down necessary or helpful content.

Each individual item on a different sticky note.

**Digital Services** 

GEORGIA

Everything you can think of. *(We'll narrow down later.)*

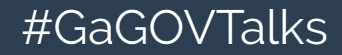

## **Workshop** | Step 2: **Prioritize**

Rearrange your sticky notes from most to least important.

In normal life, you are not the user. Look at data and *talk* to people.

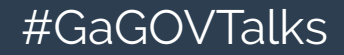

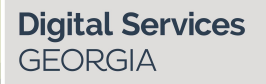

# **Workshop** | Step 3: **Rough sketch**

Basic positioning and labels.

Consider:

- What's most important?
- What content naturally groups together?

**Digital Services** 

**GEORGIA** 

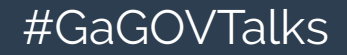

## **Workshop** | Step 4: **Block types**

## Many ways to highlight any piece of content. What will serve it the best?

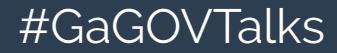

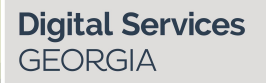

## **Workshop** | Step 5: **Build it**

Put the pieces together.

You might need to rethink your layout and content types.

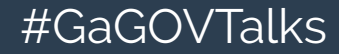

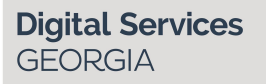

## **Workshop** | Step 6: **Fine-tune**

**Digital Services** 

**GEORGIA** 

Does it feel balanced?

Is the right content standing out?

Pick:

- **Background colors**
- Cards
- Images & icons

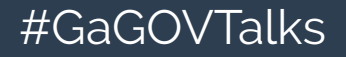

This process also applies to other content types.

- 1. List everything
- 2. Prioritize
- 3. Rough sketch
- 4. Identify block types
- 5. Build it
- 6. Fine-tune

# Thanks! Questions?

## **digitalservices.georgia.gov**

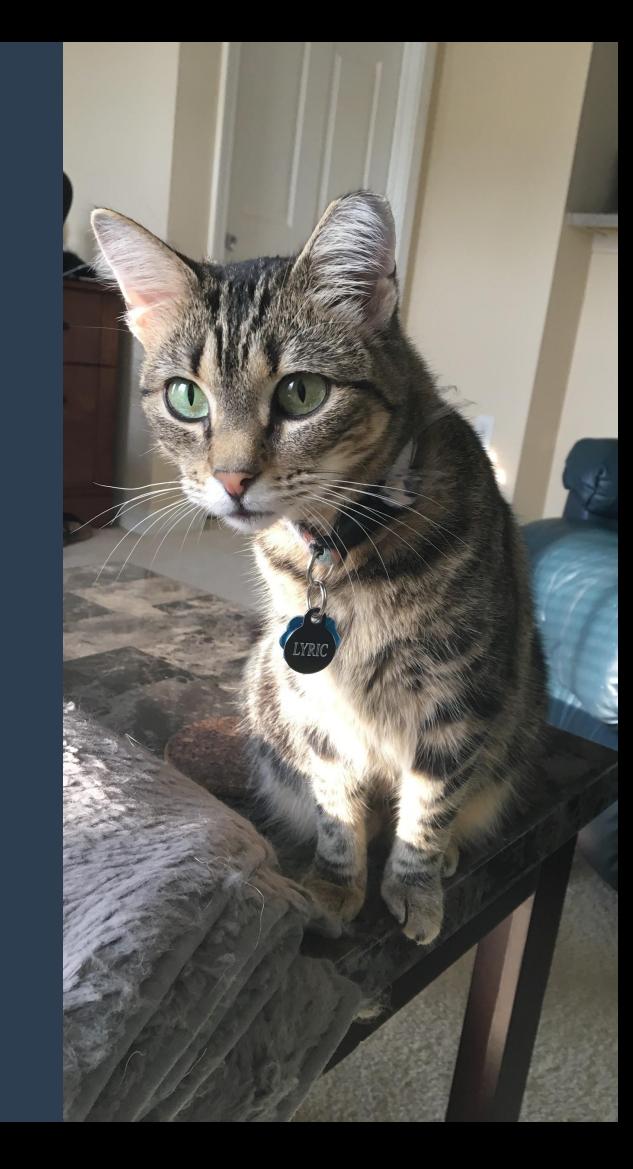